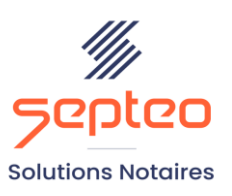

N° de déclaration<br>d'existence 91 34 01603 34

Formation accessible à toute personne en situation de handicap, contact par mail à l'adresse : referenthandicapformation@genapi.fr Pour toute autre question : formation@genapi.fr

# **PROGRAMME de la FORMATION Maîtriser les outils fondamentaux de la relation clients et partenaires**

# **OBJECTIFS DE LA FORMATION**

- ➢ Maîtriser les outils facilitant les échanges avec les clients et les partenaires
- ➢ Perfectionner les connaissances sur les possibilités d'outils de dématérialisation

#### **PUBLIC**

L'ensemble des collaborateurs

**PRE-REQUIS**

Connaissances métier et maîtrise du logiciel inot actes

Disposer d'une version > ou = à Inot office 360

**LES METHODES PEDAGOGIQUES ET D'EVALUATION**

➢ Mise en situation sur des cas pratiques

#### **LES MOYENS PEDAGOGIQUES**

- ➢ Formation à distance avec une connexion via l'outil Team Viewer sur le matériel informatique du client
- ➢ Mise à disposition d'une documentation en ligne

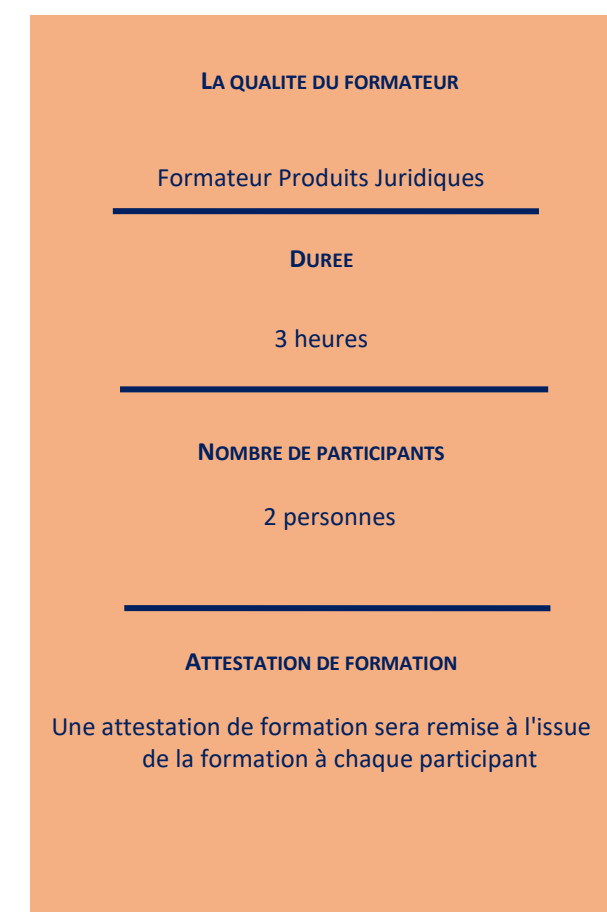

*Le plan de formation pourra être adapté en fonction du niveau de connaissance des utilisateurs. A noter qu'un temps sera alloué pendant la formation à la signature des feuilles de présence et à la rédaction du rapport de formation.*

## **Programme**

# **Les fondamentaux interconnectés d'INot Office**

### **1. Prise de rendez-vous en ligne**

- Paramétrages : activation des utilisateurs et sélection des créneaux horaires à rendre visibles en ligne
- Prise de rendez-vous en ligne (si le client dispose d'un compte ou non)
- Intégration automatique et notification du rendez-vous à l'étude.

#### **2. Mise en place d'un outil de planification de rendez-vous type « Doodle »**

- Paramétrages des délais de relance, d'expiration et personnalisation des mails
- Sélection des créneaux horaires à proposer via l'outil intégré dans l'agenda
- Notifications automatiques aux différents participants
- Choix des créneaux par les différents comparants et notifications desdits choix
- Intégration automatique dans l'agenda iNot
- Expiration des rendez-vous (jours ouvrés ; notification par mail et centre des notifications), visualisation des créneaux qu'avaient sélectionnés les clients.

### **3. Centre de notifications**

- Paramétrages généraux
- Fréquence d'envoi des mails et transfert à un autre collaborateur en cas d'absence, filtre traité/non traité.

#### **Les espaces clients dédiés aux particuliers**

#### 1. **Application mobile Espace client**

- Téléchargement dans le store
- Notifications push

#### 2. **Espace client : évolutions**

- Partage des classeurs et autres documents multiformats par un clic droit sur la pièce
- Conversion facultative des fichiers partagés
- Visualisation des dossiers partagés depuis la fiche client
- Espace client : consultation et partage des documents
- Centre de notifications dédié côté iNot et côté Espace client.
- 3. **Espace client particulier : intégration du questionnaire Perval**
	- Partage côté étude : mise à disposition et suppression du questionnaire
	- Questionnaire côté client : remplissage des données
	- Intégration dans la fiche descriptive de la fiche immeuble.

#### 4. **Espace client particulier : questionnaire Succession**

• Paramétrages : notification et personnalisation des questions

*Le plan de formation pourra être adapté en fonction du niveau de connaissance des utilisateurs. A noter qu'un temps sera alloué pendant la formation à la signature des feuilles de présence et à la rédaction du rapport de formation.*

- Partage côté étude : mise à disposition et suppression du questionnaire
- Questionnaire côté client : remplissage des données (questionnaire dynamique ayant des questions relatives au défunt, aux héritiers et au patrimoine du défunt)

#### **Les espaces clients dédiés aux professionnels**

#### 1. **Espace client professionnel : fonctionnement général**

- Identification du client comme étant un professionnel
- Gestion des droits d'accès par le professionnel
- 2. Tutoriels vidéo à destination des professionnels (YouTube et directement depuis « mondossiernotairepro.fr »)

#### 3. **Espace client professionnel : fonctionnalités dédiées aux promoteurs**

- Identification des dossiers programme et ventes dans iNot : création, rattachement et recherche avancée
- Partage multiple de documents via le classeur spécifique
- Partage du document de suivi « on line »
- Espace client côté promoteur : consultation du dossier général et des dossiers de vente ; partage de documents ; transmission de nouveau dossier
- Intégration des données dans iNot.

# 4. **Espace client professionnel : fonctionnalités dédiées aux agences immobilières**

- Espace client côté agence : consultation regroupée des dossiers,
- Création de nouveau dossier via les questionnaires en ligne (transmission avant ou après signature du compromis)
- Intégration du dossier et des données (état-civil, dossiers, pièces) dans iNot.